# PULSE COLLABORATIVE ROBOT

## **API REFERENCE GUIDE**

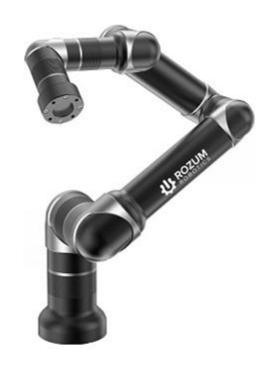

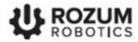

## TABLE OF CONTENTS

| WARNIN( | G SIGNS AND THEIR MEANINGS                                    | 4  |
|---------|---------------------------------------------------------------|----|
| 1 GENE  | CRAL DATA                                                     | 5  |
| Glossa  | ry                                                            | 6  |
| 2 ENAB  | LING ACCESS TO API                                            | 8  |
| 3 DESC  | RIPTION OF API FUNCTIONS                                      | 9  |
| 3.1 Re  | equests to get parameters and states of the arm (GET)         | 9  |
| 3.1.1   | Getting the actual arm position                               | 9  |
| 3.1.2   | Getting the actual motion status                              | 10 |
| 3.1.3   | Getting the actual status of servo motors                     | 11 |
| 3.1.4   | Getting the actual arm pose                                   | 12 |
| 3.1.5   | Getting actual tool properties                                | 13 |
| 3.1.6   | Getting the actual tool shape                                 | 14 |
| 3.1.7   | Getting the actual position of the arm base                   | 15 |
| 3.1.8   | Getting the arm ID                                            | 16 |
| 3.1.9   | Getting the signal level on a digital output                  | 16 |
| 3.1.10  | Getting the signal level on a digital input                   | 17 |
| 3.1.11  | Getting data about obstacles in an arm environment            | 18 |
| 3.1.12  | Getting data about a specific obstacle in the arm environment | 21 |
| 3.1.13  | Getting the hardware versions of the arm components           | 24 |
| 3.1.14  | Getting the software versions of the arm components           | 24 |
| 3.1.15  | Getting the arm version                                       | 25 |
| 3.2 Re  | equests to set parameters, states, and actions (PUT, POST)    | 26 |
| 3.2.1   | Setting a new arm position                                    | 26 |
| 3.2.2   | Setting a new arm pose                                        | 28 |
| 3.2.3   | Asking the arm to open the gripper                            | 29 |
| 3.2.4   | Asking the arm to close the gripper                           | 30 |
| 3.2.5   | Asking the arm to relax                                       | 31 |
| 3.2.6   | Asking the arm to go to the freeze state                      | 31 |
| 3.2.7   | Asking the arm to move to a pose                              | 32 |
| 3.2.8   | Asking the arm to move to a position                          | 34 |
| 3.2.9   | Setting high signal level on a digital output                 | 36 |

## **ROZUM ROBOTICS**

| 3.2.10     | Setting low signal level on a digital output          | 37 |
|------------|-------------------------------------------------------|----|
| 3.2.11     | Recovering the arm after an emergency                 | 38 |
| 3.2.12     | Adding an obstacle to the arm's environment           | 38 |
| 3.2.13     | Setting the arm into a transportation pose            | 41 |
| 3.2.14     | Quitting the untwisting mode                          | 42 |
| 3.2.15     | Setting tool properties                               | 43 |
| 3.2.16     | Setting the tool shape                                | 45 |
| 3.2.17     | Setting a new zero point position                     | 46 |
| 3.3 Rec    | quests to delete parameters of the arm (DELETE)       | 47 |
| 3.3.1      | Removing all obstacles from the arm environment       | 47 |
| 3.3.2      | Removing a specific obstacle from the arm environment | 48 |
| ANNEX 1.   | RESPONSE/ REQUEST SCHEMAS                             | 49 |
| Position s | schema                                                | 49 |
| Pose sche  | ema                                                   | 49 |
| Motor sta  | atus array schema                                     | 49 |
| Tool info  | schema                                                | 50 |
| Tool shap  | pe schema                                             | 50 |
| Obstacle   | schema                                                | 51 |
| Version s  | chema                                                 | 52 |

## WARNING SIGNS AND THEIR MEANINGS

Below are the warning symbols used throughout the manual and explanations of their meanings.

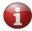

The sign denotes important information that is not directly related to safety, but that the user should be aware of.

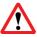

The sign indicates important safety precautions the user should follow.

## 1 GENERAL DATA

The REST Application Programming Interface (API) described in this reference guide implements the functionality for monitoring and controlling motion of the PULSE robotic arm (also, robotic arm or arm) and its work tool (also, tool).

API requests are in the JSON format; API responses are in the JSON and/or in the plain text format. All returned values are either double numbers or text strings.

API access for reading and writing motion parameters is based on the HTTP (v 2.0) methods listed in **Table 1-1**.

**Table 1-1: Supported HTTP methods** 

| Method | Purpose                                                                                                    |
|--------|----------------------------------------------------------------------------------------------------|
| GET    | <ul> <li>to get the actual pose / position of the robotic arm (rotation angles and coordinates of its joints)</li> <li>to get the actual state of the robotic arm (e.g., idle)</li> <li>to get the actual state of the servo motors in the arm joints (e.g., voltage, rotor velocity)</li> <li>to get actual properties (e.g., rotation angles, position coordinates) and shape of the work tool</li> <li>to get the actual position of the arm base (rotation angles and coordinates)</li> <li>to get the unique identifier (ID) of the robotic arm</li> <li>to get the signal level (HIGH or LOW) on a digital output</li> <li>to get the signal level (HIGH or LOW) on a digital input</li> <li>to get data about a single or all obstacles within the arm environment</li> <li>to get data about the hardware versions of the arm components</li> <li>to get data about the software versions of the arm components</li> <li>to get data about the arm version</li> </ul> |
| PUT    | <ul> <li>to set/change the pose/position of the robotic arm (rotation angles and coordinates of its joints)</li> <li>to set/change the arm state (e.g., relax or freeze)</li> <li>to open the gripper</li> <li>to close the gripper</li> <li>to set the signal level on a digital output to HIGH or LOW</li> <li>to recover the arm after an error</li> <li>to add an obstacle to the robot environment for collision detection</li> <li>to finish untwisting and quit the untwisting mode</li> <li>to set the arm into the transportation pose</li> </ul>                                                                                                    |
| POST   | <ul> <li>to set properties (e.g., rotation angles, coordinates) and shape of the work tool</li> <li>to set a new position (rotation angles and coordinates) of the arm base</li> </ul>                                                                                                    |
| DELETE | to remove a single or all obstacles from the arm environment                                                                                                    |

## Glossary

Table 1-2 lists and defines essential terms used throughout the reference guide.

Table 1-2: Essential REST API terms

| Term       | Definition                                                                                                    |
|------------|----------------------------------------------------------------------------------------------------|
|            | An axis is a moveable structural component of the PULSE robotic arm comprising a servomotor to enable its rotation. In all, the PULSE robotic arm includes six axes located on the robotic arm as illustrated below:                                                                             |
| Axis       | AXIS 4  AXIS 3  AXIS 2  AXIS 1                                                                                                    |
| Zero point | It is the origin point for measuring distances along the <i>x</i> , <i>y</i> , and <i>z</i> coordinate axes. Its original physical location is at the center of the arm base as shown below.  It is possible to change the zero point location using the POST/Base request (see Section 3.2.16). |

It is the point, relative to which all arm poses, positions, and movements are defined. Its original physical location is at the center of the arm wrist as shown below.

# Tool center point (TCP)

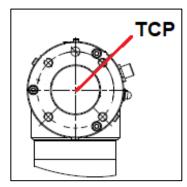

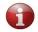

Using the POST/tool/info request (see **Section 3.2.15**), you can relocate the TCP to any position within the tool or beyond it.

## 2 ENABLING ACCESS TO API

You have to enable API access at least once at first switching.

Before you attempt to enable API control, the PULSE arm should be:

- connected to the control box, the work tool, the emergency button
- connected to a local network

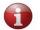

- connected to a power supply
- *switched on and ready for operation*

For connection and switching instructions, refer to <u>HARDWARE INSTALLATION</u> MANUAL.

To enable API control of the PULSE arm, follow the instructions below:

- 1. Check that the arm is ready for operation. The green LED on the control box should be constantly on, and the LED on the arm wrist should be steady green.
- 2. Start the PULSE DESK user interface as described in the USER MANUAL.
- 3. In the displayed starting screen of the PULSE DESK interface, click the **Main Menu** button.

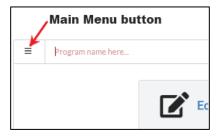

4. In the displayed menu, select **Configure**. PULSE DESK displays the **Configure** screen.

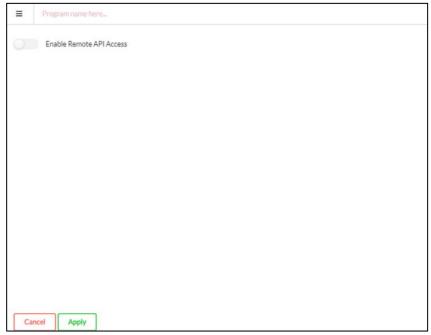

The Configure screen

5. In the **Configure** screen, switch the **Enable remote API access** toggle to the enabled state.

# Disabled state Enable Remote API Access

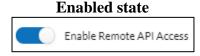

6. Click **Apply** to confirm.

Now, you can proceed to work with available API functions.

## 3 DESCRIPTION OF API FUNCTIONS

The section describes in detail the **REST API functions** you can use to control the PULSE robotic arm and its work tool (a gripper), as well as to monitor the arm's motion parameters.

## 3.1 Requests to get parameters and states of the arm (GET)

## 3.1.1 Getting the actual arm position

#### Path:

**GET/position** 

**Description:** The function returns the actual position of the PULSE robotic arm, which is described as a set of x, y, and z coordinates, as well as roll, pitch, and yaw rotation angles. The coordinates define the actual distance (in meters) from the zero point of the robotic arm to the tool center point (TCP) along the x, y, and z axes accordingly. Roll stands for the TCP rotation angle around the x axis; pitch—the TCP rotation angle around the y axis; yaw—the TCP rotation angle around the z axis. All rotation angles are in radians and relative to the zero point.

Related REST API functions: PUT/position, PUT/positions/run

**Response content type:** application/json, text/plain

## **Response body:**

| HTTP status code          | Response schema/ type |
|---------------------------|-----------------------|
| 200 OK                    | Position schema       |
| 500 Internal Server Error | String                |
| 503 Service Unavailable   | String                |

## **Response examples:**

200 OK

```
{
    "point": {
        "x": 0.3,
        "y": -0.4,
        "z": 0.2
    },
    "rotation": {
        "roll": 3.14,
        "pitch": 0,
        "yaw": 0.5
    }
}
```

## • 500 Internal Server Error

"Robot does not respond"

#### • 503 Service Unavailable

"Robot unavailable in emergency state"

## **3.1.2** Getting the actual motion status

## Path:

GET/status/motion

**Description:** The function returns the actual state of the robotic arm. Possible arm states are as follows:

#### • IDLE

The arm is not in motion, but is fully functional and ready for operation.

## • ZERO\_GRAVITY

The arm is in the zero gravity mode, which means the user can move it by hand to set a motion trajectory.

## RUNNING

The arm is in motion.

## • MOTION FAILED

Motion is impossible due to incorrect motion settings.

#### ERROR

The arm stops moving due to an error and goes into the freeze mode, retaining its last position. The user can recover the arm, using the **PUT/recover** function.

## EMERGENCY

Motion is impossible due to an emergency. In this case, an emergency is a fatal failure that causes the control box to switch off and the arm to stop without retaining its position. Recovery with the **PUT/recover** function is not possible.

## Response content type: text/plain

## **Response body:**

| HTTP status code          | Response schema/ type                                                       |
|---------------------------|-----------------------------------------------------------------------------|
|                           | String enum: [IDLE, ZERO_GRAVITY, RUNNING, MOTION_FAILED, EMERGENCY, ERROR] |
| 500 Internal Server Error | String                                                                      |
| 503 Service Unavailable   | String                                                                      |

## **Response examples:**

## 200 OK

"IDLE"

#### • 500 Internal Server Error

"Robot does not respond"

#### • 503 Service Unavailable

"Robot unavailable in emergency state"

## **3.1.3** Getting the actual status of servo motors

#### Path:

GET/status/motors

**Description:** The function returns the actual states of the six servo motors integrated into the joints of the robotic arm. The states are described as an array of six objects—one for each servo motor. Each object includes the following properties:

- **Angle**—the actual angular position (degrees) of the servo's output flange
- **Rotor velocity**—the actual rotor velocity (RPM)
- **RMS current**—the actual input current (Amperes)
- **Phase current**—the actual magnitude of alternating current (Amperes)
- **Supply voltage**—the actual supply voltage (Volts)
- Stator temperature—the actual temperature (degrees C) as measured on the stator winding
- Servo temperature—the actual temperature (degrees C) as measured on the MCU PCB
- **Velocity setpoint**—the user-preset rotor velocity (RPM)
- **Velocity output**—the motor control current (Amperes) based on the preset velocity
- **Velocity feedback**—the actual rotor velocity (RPM)
- Velocity error—the difference between the preset and the actual rotor velocities (RPM)
- **Position setpoint**—the user-preset position of the servo flange (degrees)
- **Position output**—rotor velocity (RPM) based on the position setpoint
- **Position feedback**—the actual position of the servo flange (degrees) based on the encoder feedback
- **Position error**—the difference between the preset and the actual positions of the servo flange (degrees)

**Response content type:** application/json, text/plain

| HTTP status code          | Response schema/ type     |
|---------------------------|---------------------------|
| 200 OK                    | Motor status array schema |
| 500 Internal Server Error | String                    |
| 503 Service Unavailable   | String                    |

• 200 OK

```
[
    "angle": 168.89699,
    "rotorVelocity": -0.00064343837,
    "rmsCurrent": 0.01,
    "voltage": 47.795017,
    "phaseCurrent": 0.01,
    "statorTemperature": 27.990631,
    "servoTemperature": 31.739925,
    "velocityError": -0.022674553,
    "velocitySetpoint": -0.02331799,
    "velocityOutput": 0.01,
    "velocityFeedback": -0.00064343837,
    "positionError": 0.0385437,
    "positionSetpoint": 168.93799,
    "positionOutput": 0.01,
    "positionFeedback": 168.89944
}
```

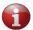

The example is one object containing properties for a single servo. In reality, the array in the response includes six similar objects.

• 500 Internal Server Error

"Robot does not respond"

• 503 Service Unavailable

"Robot unavailable in emergency state"

## 3.1.4 Getting the actual arm pose

## Path:

GET/pose

**Description:** The function returns the actual pose of the robotic arm. An arm *pose* is a set of output flange angles (in degrees) of the six servos in the arm joints.

**Response content type:** application/json, text/plain

Related REST API functions: PUT/poses, PUT/poses/run

| HTTP status code          | Response schema/ type |
|---------------------------|-----------------------|
| 200 OK                    | Pose schema           |
| 500 Internal Server Error | String                |
| 503 Service Unavailable   | String                |

```
• 200 OK

{
    "angles": [
      61,
      -98,
      -122,
      -49,
      89,
      -28
    ]
```

• 500 Internal Server Error

"Robot does not respond"

• 503 Service Unavailable

"Robot unavailable in emergency state"

## 3.1.5 Getting actual tool properties

#### Path:

GET/tool/info

**Description:** The function returns actual properties of the last tool preset by the user, in particular:

- **name** any random name of the work tool defined by the user (e.g., "gripper").
- actual TCP position, including:
  - **point** x, y, and z coordinates defining the TCP offset (in meters) along the x, y, and z axes accordingly from its original location.
  - **rotation angles** *roll*, *pitch*, and *yaw*. *Roll* stands for the actual TCP rotation angle around the *x* axis; *pitch*—the actual TCP rotation angle around the *y* axis; *yaw*—the actual TCP rotation angle around the *z* axis. All rotation angles are in radians and relative to the physical center point of the arm base.

Related REST API functions: GET/tool/shape, POST/tool/info, POST/tool/shape

Response content type: application/json, text/plain

| HTTP status code          | Response schema/ type |
|---------------------------|-----------------------|
| 200 OK                    | Tool info schema      |
| 500 Internal Server Error | String                |
| 503 Service Unavailable   | String                |

200 OK

```
"name": "gripper",
"tcp": {
    "point": {
        "x": 0,
        "y": 0,
        "z": 0.31
        },
    "rotation": {
        "roll": 0,
        "pitch": 0,
        "yaw": 0
        }
    }
}
```

## • 500 Internal Server Error

"Robot does not respond"

• 503 Service Unavailable

"Robot unavailable in emergency state"

## 3.1.6 Getting the actual tool shape

#### Path:

GET/tool/shape

**Description:** The function returns the actual properties defined by the user for a specific tool to describe the tool shape, in particular:

- radius radius of the work tool (in meters) measured from its physical center point.
- **begin** the start x, y, and z coordinates of the work tool capsule measured as a distance (in meters) along the corresponding axes from the original TCP.
- **finish** the end x, y, and z coordinates of the work tool capsule measured as a distance (in meters) along the corresponding axes from the original TCP.

Related REST API functions: GET/tool/info, POST/tool/info, POST/tool/shape

Response content type: application/json, text/plain

| HTTP status code          | Response schema/ type              |
|---------------------------|------------------------------------|
| 200 OK                    | Tool shape schema Tool info schema |
| 500 Internal Server Error | String                             |
| 503 Service Unavailable   | String                             |

• 200 OK

```
{
    "shape": [
    {
        "radius": 0.03,
        "begin": {
            "x": 0,
            "z": 0
    },
    "endPoint": {
            "x": 0,
            "y": 0,
            "z": 0.24
    }
}
```

• 500 Internal Server Error

"Robot does not respond"

• 503 Service Unavailable

"Robot unavailable in emergency state"

## 3.1.7 Getting the actual position of the arm base

#### Path:

GET/base

**Description:** The function returns the actual position of the arm's zero point in the user environment. The actual zero point position is described as a set of x, y, and z coordinates, as well as roll, pitch, and yaw rotation angles. The coordinates define the offset (in meters) from the physical center point of the arm base (original zero point) to the actual zero point position along the x, y, and z axes accordingly. Roll stands for the rotation angle around the x axis; pitch—the rotation angle around the y axis; yaw—the rotation angle around the z axis. All rotation angles are in radians and relative to the physical center point of the arm base.

Related REST API functions: POST/base

**Response content type:** application/json, text/plain

| HTTP status code          | Response schema/ type |
|---------------------------|-----------------------|
| 200 OK                    | Position schema       |
| 500 Internal Server Error | String                |
| 503 Service Unavailable   | String                |

• 200 OK

```
{
   "point": {
      "x": 0.3,
      "y": -0,4,
      "z": 0.2
},
   "rotation": {
      "roll": 3.14,
      "pitch": 0,
      "yaw": 0.5
}
```

## • 500 Internal Server Error

"Robot does not respond"

## • 503 Service Unavailable

"Robot unavailable in emergency state"

## 3.1.8 Getting the arm ID

## Path:

GET/robot/id

**Description:** The function returns the unique identifier (ID) of the robotic arm. The ID is an alphanumeric designation that consists of individual servo motor identifications.

## Response content type: text/plain

## **Response body:**

| HTTP status code          | Response schema/ type |
|---------------------------|-----------------------|
| 200 OK                    | String                |
| 500 Internal Server Error | String                |
| 503 Service Unavailable   | String                |

## **Response examples:**

• 200 OK

"1346466AFG872"

#### 500 Internal Server Error

"Robot does not respond"

#### • 503 Service Unavailable

"Robot unavailable in emergency state"

## 3.1.9 Getting the signal level on a digital output

## Path:

GET/signal/output/{port}

**Description:** The function returns the actual signal level on the digital output specified in the *[port]* parameter of the request path.

## ATTENTION! SPECIFYING THE {port} PARAMETER IS MANDATORY!

A digital output is a physical port on the back panel of the control box. Since the control box has two digital outputs, the parameter value can be either *I* (corresponds to Relay output 1) or 2 (corresponds to Relay output 2).

The function returns either of the following values:

- LOW—default user-defined state (e.g., LED off)
- HIGH—change of the user defined state (e.g., LED on)

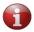

For location of digital outputs, refer to the Hardware Installation Manual.

**Related REST API functions:** *PUT/signal/output/{port}/high, PUT /signal/output/{port}/low* 

Response content type: text/plain

## **Response body:**

| HTTP status code          | Response schema/ type    |
|---------------------------|--------------------------|
| 200 OK                    | string enum: [HIGH, LOW] |
| 412 Precondition Failed   | String                   |
| 500 Internal Server Error | String                   |
| 503 Service Unavailable   | String                   |

## **Response examples:**

• 200 OK

"HIGH"

• 412 Precondition Failed

"Unable parameter value {13}"

• 500 Internal Server Error

"Robot does not respond"

• 503 Service Unavailable

"Robot unavailable in emergency state"

## 3.1.10 Getting the signal level on a digital input

#### Path:

GET/signal/input/{port}

**Description:** The function returns the actual signal level on the digital input specified in the *{port}* parameter of the request path.

## ATTENTION! SPECIFYING THE {port} PARAMETER IS MANDATORY!

A digital input is a physical port on the back panel of the control box. Since the control box has four digital inputs (DI), the parameter can have any integral value between *I* (corresponds to DI1) and *4* (corresponds to DI4).

The function returns either of the following values:

- LOW—default user-defined state
- HIGH—change of the user defined state

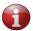

For location of digital outputs, refer to the <u>Hardware Installation Manual</u>.

## Response content type: text/plain

## **Response body:**

| HTTP status code          | Response schema/ type    |
|---------------------------|--------------------------|
| 200 OK                    | string enum: [HIGH, LOW] |
| 412 Precondition failed   | String                   |
| 500 Internal Server Error | String                   |
| 503 Service Unavailable   | String                   |

## **Response examples:**

• 200 OK

"HIGH",

412 Precondition Failed

"Unable parameter value {13}"

• 500 Internal Server Error

"Robot does not respond"

• 503 Service Unavailable

"Robot unavailable in emergency state"

## 3.1.11 Getting data about obstacles in an arm environment

#### Path:

**GET/environment** 

**Description:** The function returns data about all obstacles preset within the arm's environment.

An *obstacle* is any object, such as a control box or a wall, in the way of an arm to be taken into consideration for collision detection. An obstacle can be one of the following types:

- **BOX** typically used to describe obstacles with a shape reminding that of a box.
- **CAPSULE**—preferred for objects of cylindrical shape or having complex structure and irregular outlines. To describe an obstacle of complex structure, it is possible to use multiple capsules.
- **PLANE**—recommended for describing plain-surface objects, such as a wall or a table.

Depending on the total quantity of obstacles preset in a given environment, the response of the function can contain one or more data arrays. Each array comprises the following data:

• **Obstacle type**—a geometric pattern, roughly describing the shape of an obstacle for collision detection purposes—**BOX**, **CAPSULE**, and **PLANE**.

- Name—any random name as defined by the user for a specific obstacle type (e.g., "first box").
- **Obstacle properties**—spatial location and/or dimensions of a specific obstacle. Each obstacle type has its own set of properties as described in the table below.

| Type    | Properties                                                                                                    |
|---------|----------------------------------------------------------------------------------------------------|
| вох     | <ul> <li>sides—the x, y, and z coordinates defining the dimensions of an obstacle (i.e., length, width, depth).</li> <li>position—a set of the x, y, and z coordinates, as well as roll, pitch and yaw angles defining the location of an obstacle in space.</li> <li>The coordinate values are distances (in meters) along the x, y, and z axes accordingly, measured from the obstacle's center point relative to the zero point (see Glossary).</li> <li>Roll, pitch and yaw are rotation angles (in radians) of the obstacle's center point relative to the zero point.</li> </ul> |
| CAPSULE | <ul> <li>radius—the radius (in meters) of the capsule shape incorporating an obstacle, measured from the obstacle's center point</li> <li>start point—the starting x, y, and z coordinates (in meters) of the capsule shape length relative to the zero point</li> <li>end point—the end x, y, and z coordinates (in meters) of the capsule shape length relative to the zero point</li> </ul>                                                                                                    |
| PLANE   | - <b>points</b> —at least three points constituting a single plane; each of the points is described as a set of x, y, and z coordinates (in meters) on the plane                                                                                                    |

 $\textbf{Related REST API functions:} \ \textit{GET/environment/\{obstacle\}, PUT/environment,}$ 

DELETE/environment, DELETE/environment/{obstacle}

Response content type: application/json, text/plain

| HTTP status code          | Response schema/ type |  |
|---------------------------|-----------------------|--|
| 200 OK                    | Obstacle schema       |  |
| 500 Internal Server Error | String                |  |
| 503 Service Unavailable   | String                |  |

• 200 OK

```
[
    "obstacleType": "BOX",
    "name": "example_box",
"sides": {
     "x": 0.1,
     "y": 0.1,
     "z": 0.1
    "position": {
     "point": {
      "x": 1,
      "y": 1,
      "z": 1
     "rotation": {
      "roll": 0,
      "pitch": 0,
      "yaw": 0
    }
   }
  },
  {
    "obstacleType": "CAPSULE",
   "name": " example capsule",
    "radius": 0.1,
    "startPoint": {
      "x": 0.5,
      "y": 0.5,
      "z": 0.2
  },
  "endPoint": {
      "x": 0.5,
      "y": 0.5,
      "z": 0.2
   }
  },
    "obstacleType": "PLANE",
    "name": "example plane",
    "points": [
      "x": -0.5,
      "y": 0.2,
      "z": 0
    },
      "x": -0.5,
      "y": 0,
      "z": 0
      "x": -0.5,
      "y": 0,
"z": 0.1
    },
   ]
 }
]
```

#### • 500 Internal Server Error

"Robot does not respond"

#### • 503 Service Unavailable

"Robot unavailable in emergency state"

## 3.1.12 Getting data about a specific obstacle in the arm environment

#### Path:

GET/environment/{obstacle}

**Description:** The function returns data about the obstacle specified in the *{obstacle}* parameter of the request path.

## ATTENTION! SPECIFYING THE {obstacle} PARAMETER IS MANDATORY!

An *obstacle* is any object, such as a control box or a wall, in the way of an arm to be taken into consideration for collision detection.

An obstacle can be one of the following types:

- **BOX** typically used to describe obstacles with a shape reminding that of a box.
- **CAPSULE**—preferred for objects of cylindrical shape or having complex structure and irregular outlines. In the latter two cases, it is also possible to describe an obstacle using multiple capsules.
- **PLANE**—recommended for describing plain-surface objects, such as a wall or a table.

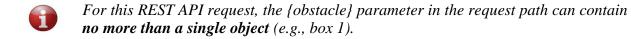

The response of the function contains a single data array comprising the following:

- Obstacle type—a geometric pattern, roughly describing the shape of an obstacle for collision detection purposes—BOX, CAPSULE, and PLANE.
- Name—any random name as defined by the user for a specific obstacle type (e.g., "first box").
- Obstacle properties—spatial location and / or dimensions of a specific obstacle

Each obstacle type has its own set of properties as described in the table below.

| Obstacle type | Obstacle properties                                                                                                    |  |  |
|---------------|----------------------------------------------------------------------------------------------------|--|--|
| вох           | <ul> <li>sides—the x, y, and z coordinates defining the spatial dimensions of an obstacle (i.e., length, width, depth).</li> <li>position—a set of the x, y, and z coordinates, as well as <i>roll</i>, <i>pitch</i> and yaw angles defining the location of an obstacle in space.</li> <li>The coordinate values are distances (in meters) along the x, y, and z axes accordingly, measured from the obstacle's center point relative to the zero point (see Glossary).</li> <li>Roll, pitch and yaw are rotation angles (in radians) of the obstacle's center point relative to the zero point.</li> </ul> |  |  |
| CAPSULE       | <ul> <li>radius—the radius (in meters) of the capsule shape incorporating an obstacle, measured from the obstacle's center point</li> <li>start point—the starting x, y, and z coordinates (in meters) of the capsule shape length relative to the zero point</li> <li>end point—the end x, y, and z coordinates (in meters) of the capsule shape length relative to the zero point</li> </ul>                                                                                                    |  |  |
| PLANE         | <ul> <li>points—at least three points constituting a single plane; each of the points is described as a set of x, y, and z coordinates (in meters) on the plane</li> </ul>                                                                                                    |  |  |

**Related REST API functions:** *GET/environment*, *PUT/environment*, *DELETE/environment*, *DELETE/environment/{obstacle}* 

Response content type: application/json, text/plain

| HTTP status code          | Response schema/ type |
|---------------------------|-----------------------|
| 200 OK                    | Obstacle schema       |
| 500 Internal Server Error | String                |
| 503 Service Unavailable   | String                |

• 200 OK

```
[
    "obstacleType": "BOX",
    "name": "example_box",
"sides": {
     "x": 0.1,
     "y": 0.1,
     "z": 0.1
    "position": {
     "point": {
     "x": 1,
     "y": 1,
     "z": 1
     "rotation": {
     "roll": 0,
     "pitch": 0,
      "yaw": 0
    }
   }
  },
    "obstacleType": "CAPSULE",
   "name": " example_capsule",
    "radius": 0.1,
    "startPoint": {
     "x": 0.5,
     "y": 0.5,
      "z": 0.2
 "x": 0.5,
     "y": 0.5,
      "z": 0.2
   }
  },
   "obstacleType": "PLANE",
   "name": "example_plane",
    "points": [
     "x": -0.5,
     "y": 0.2,
"z": 0
    } ,
      "x": -0.5,
      "y": 0,
      "z": 0
    },
      "x": -0.5,
      "y": 0,
      "z": 0.1
    },
  ]
 }
]
```

#### • 500 Internal Server Error

"Robot does not respond"

#### • 503 Service Unavailable

"Robot unavailable in emergency state"

## 3.1.13 Getting the hardware versions of the arm components

#### Path:

GET/version/hardware

**Description:** The function returns the hardware versions for all motors in the arm joints, as well as hardware versions for the USB-CAN dongle, the safety board, and the wrist.

Related REST API functions: GET/version/software, GET/version/software/robot

**Response content type:** application/json, text/plain

## **Response body:**

| HTTP status code          | Response schema/ type |  |
|---------------------------|-----------------------|--|
| 200 OK                    | Version schema        |  |
| 500 Internal Server Error | String                |  |
| 503 Service Unavailable   | String                |  |

## **Response examples:**

#### 200 OK

```
{
"motorsVersion": [
"string"
],
"safetyVersion": "string",
"usbCanVersion": "string",
"wristVersion": "string"
}
```

#### • 500 Internal Server Error

"Robot does not respond"

## • 503 Service Unavailable

"Robot unavailable in emergency state"

## 3.1.14 Getting the software versions of the arm components

#### Path:

GET/version/software

**Description:** The function returns the software versions for all motors in the arm joint, as well as software versions for the USB-CAN dongle, the safety board, and the wrist.

Related REST API functions: GET/version/hardware, GET/version/software/robot

**Response content type:** application/json, text/plain

## **Response body:**

| HTTP status code          | Response schema/ type |  |
|---------------------------|-----------------------|--|
| 200 OK                    | Version schema        |  |
| 500 Internal Server Error | String                |  |
| 503 Service Unavailable   | String                |  |

## **Response examples:**

• 200 OK

```
{
"motorsVersion": [
"string"
],
"safetyVersion": "string",
"usbCanVersion": "string",
"wristVersion": "string"
}
```

• 500 Internal Server Error

"Robot does not respond"

• 503 Service Unavailable

"Robot unavailable in emergency state"

## 3.1.15 Getting the arm version

## Path:

GET/version/software/robot

**Description:** The function returns the version of the arm's core software.

Related REST API functions: GET/version/hardware, GET/version/software

Response content type: application/json, text/plain

## **Response body:**

| HTTP status code          | Response schema/ type |  |
|---------------------------|-----------------------|--|
| 200 OK                    | String                |  |
| 500 Internal Server Error | String                |  |
| 503 Service Unavailable   | String                |  |

## **Response examples:**

• 200 OK

"1.4.3-release"

• 500 Internal Server Error

"Robot does not respond"

• 503 Service Unavailable

"Robot unavailable in emergency state"

## 3.2 Requests to set parameters, states, and actions (PUT, POST)

## 3.2.1 Setting a new arm position

## Path:

PUT/position

**Description:** The function commands the arm to move to a new position. The *position* is described as a set of x, y, and z coordinates, as well as *roll*, *pitch*, and *yaw* rotation angles. The coordinates define the desired distance (in meters) from the zero point to the TCP along the x, y, and z axes accordingly. *Roll* stands for the desired TCP rotation angle around the x axis; *pitch*—the desired TCP rotation angle around the y axis; yaw—the desired TCP rotation angle around the z axis. All rotation angles are in radians and relative to the zero point.

Related REST API functions: GET/position, PUT/positions/run

Request content type: application/json

**Request parameters:** 

| Parameter | Description                                                                                                    |  |
|-----------|----------------------------------------------------------------------------------------------------|--|
|           | The parameter sets the speed (in % max speed) at which the arm should move to the required position. The <b>admissible value range</b> is from 1 to 100.                                                                                                    |  |
| speed     | ATTENTION! SPECIFYING THE "speed" PARAMETER IS MANDATORY OTHERWISE AN ERROR IS GENERATED.                                                                                                    |  |
|           | Type: number (double)                                                                                                    |  |
|           | Included as: query                                                                                                    |  |
|           | The parameter sets the type of motion the arm should use to get to the required position. <b>Admissible values</b> are as follows:                                                                                                    |  |
| type      | <ul> <li>JOINT When set to this motion type, the arm moves to the specified posit along a trajectory that has been calculated as the most convenione. The trajectory can be described as a set of joint angles connect into a curve. </li> <li>LINEAR When the motion type is LINEAR, the arm moves to the specific position along a straight line. This motion takes more time than we the type parameter set to JOINT. However, the trajectory is entire predictable, unlike with the JOINT type motion. </li> <li>When the user specifies no value for the parameter, it is set to the default one—JOINT.</li> </ul> |  |
|           | Included as: query                                                                                                    |  |

|                  | The parameter defines the limit velocity in meters per second that an end effector can reach at its TCP while moving.                                                                    |
|------------------|----------------------------------------------------------------------------------------------------|
| tep_max_verocity | It is not mandatory. When the user specifies no value for it, it is set to default. The default setting is 2 m/s. The admissible value range is from 0.001 to 2 m/s.  Included as: query |

**Request body:** The request body is in accordance with the **Position schema**. It specifies the coordinates (x, y, z) and rotation angles (roll, pitch, yaw) that describe the required TCP position.

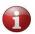

Make sure to specify all point (x, y, z) coordinates and rotation (roll, pitch, yaw) properties in the request body. When at least one of the properties is not specified, the function returns a 400 Bad Request error.

## **Request example:**

```
"point": {
    "x": 0.3,
    "y": -0.4,
    "z": 0.2
},
    "rotation": {
        "roll": 3.14,
        "pitch": 0,
        "yaw": 0.5
}
```

Response content type: application/json, text/plain

## **Response body:**

| HTTP status code          | Description                | Response schema/ type |
|---------------------------|----------------------------|-----------------------|
| 200 OK                    | Actual arm position        | Position schema       |
| 400 Bad Request           | Message parsing error      | String                |
| 412 Precondition Failed   | Incorrect input parameters | String                |
| 500 Internal Server Error | Arm error                  | String                |
| 503 Service unavailable   | Arm emergency              | String                |

## **Response examples:**

## 200 OK

```
{
   "point": {
      "x": 0.3,
      "y": -0.4,
      "z": 0.2
},
   "rotation": {
      "roll": 3.14,
      "pitch": 0,
      "yaw": 0.5
}
```

#### • 400 Bad Request

"Incorrect format of input Message"

## • 412 Precondition Failed

"Unreachable Position",
"Collision detected"
"Invalid velocity parameter: is not in (0, 2] range",
"Not present"

## • 500 Internal Server Error

"Robot does not respond"

## • 503 Service Unavailable

"Robot unavailable in emergency state"

## 3.2.2 Setting a new arm pose

#### Path:

PUT/pose

**Description:** The function commands the arm to move to a new pose. A pose is as a set of output flange angles (in degrees) of the six servos integrated into the arm joints.

Related REST API functions: GET/pose, PUT/poses/run

**Request body:** The request body is in accordance with the **Pose schema**. It specifies the angles that each of the six servos should reach to move the arm to the required pose.

Request type: application/json

## **Request parameters:**

| Parameter                                         | Description                                                                                                    |
|---------------------------------------------------|----------------------------------------------------------------------------------------------------|
| speed                                             | The parameter sets the speed (in % max. speed) at which servos should move to the required angles. The <b>admissible value range</b> is from 1 to 100.                                                                                                    |
|                                                   | ATTENTION! SPECIFYING THE "speed" PARAMETER IS MANDATORY OTHERWISE AN ERROR IS GENERATED.                                                                                                    |
|                                                   | Type: number (double) Included as: query                                                                                                    |
|                                                   | The parameter sets the type of motion the arm should use to get into the specified pose. <b>Admissible values</b> are as follows:                                                                                                    |
|                                                   | • JOINT                                                                                                    |
| <b>type</b> (for continuation, see the next page) | When set to this motion type, the arm moves to the specified pose along a trajectory that has been calculated as the most convenient one. The trajectory can be described as a set of joint angles connected into a curve.                                   |
|                                                   | • LINEAR                                                                                                    |
|                                                   | When the motion type is LINEAR, the arm moves to the specified pose along a straight line. This motion takes more time than with the <i>type</i> parameter set to JOINT. However, the trajectory is entirely predictable, unlike with the JOINT type motion. |

| type<br>(continued) | When the user specifies no value for the parameter, it is set to the default one—JOINT.  Included as: query                                                                                                    |
|---------------------|----------------------------------------------------------------------------------------------------|
| tcp_max_velocity    | The parameter defines the limit velocity in meters per second that an end effector can reach at its TCP while moving.  It is not mandatory. When the user specifies no value for it, it is set to default.  The default setting is 2 m/s. The admissible value range is from 0.001 to 2 m/s.  Included as: query |

## **Request example:**

```
"angles": [
61,
-98,
-122,
-49,
89,
-28
]
```

## **Response body:**

| HTTP status code          | Description                | Response schema/ type |
|---------------------------|----------------------------|-----------------------|
| 200 OK                    | Success                    | -                     |
| 400 Bad Request           | Message parsing error      | String                |
| 412 Precondition Failed   | Incorrect input parameters | String                |
| 500 Internal Server Error | Arm error                  | String                |
| 503 Service unavailable   | Arm emergency              | String                |

## **Response examples:**

## • 400 Bad Request

"Incorrect format of input Message"

## • 412 Precondition Failed

```
"Unreachable Position", "Collision detected"
```

## • 500 Internal Server Error

"Robot does not respond"

## • 503 Service Unavailable

"Robot unavailable in emergency state"

## 3.2.3 Asking the arm to open the gripper

## Path:

PUT/gripper/open

**Description:** The function commands the arm to open the gripper. It has no request body, but the user can optionally set one parameter—timeout.

Related REST API functions: PUT/gripper/close

## **Request parameter:**

| Parameter | Description                                                                                                    |
|-----------|----------------------------------------------------------------------------------------------------|
| timeout   | The parameter specifies how long (in milliseconds) the arm should remain idle, waiting for the gripper to open. The default manufacturer-preset value is 500 ms.  Admissible value range: integers from 1 and above  When the parameter setting is out of the admissible range, it is replaced automatically with the default value. |
|           | Type: number (int32) Included as: query                                                                                                    |

Response content type: text/plain

## **Response body**:

| HTTP status code          | Response schema/ type |
|---------------------------|-----------------------|
| 200 OK                    | -                     |
| 500 Internal Server Error | String                |
| 503 Service Unavailable   | String                |

## **Response examples:**

- 200 OK
- 500 Internal Server Error

"Robot does not respond"

• 503 Service Unavailable

"Robot unavailable in emergency state"

## 3.2.4 Asking the arm to close the gripper

## Path:

PUT/gripper/close

**Description:** The function commands the arm to close the gripper. It has no request body, but the user can optionally set one parameter—timeout.

**Related REST API functions:** PUT/gripper/open

## **Request parameter:**

| Parameter | Description                                                                                                    |
|-----------|----------------------------------------------------------------------------------------------------|
|           | The parameter specifies how long (in milliseconds) the arm should remain idle, waiting for the gripper to close. The default manufacturer-preset value is 500 ms.  Admissible value range: integers from 1 and above |
| timeout   | When the parameter setting is incorrect, put of the admissible range, to comply with the request, it is replaced automatically with the default value.                                                               |
|           | Type: number (int32)                                                                                                    |
|           | Included as: query                                                                                                    |

Response content type: text/plain

## **Response body:**

| HTTP status code          | Response schema/ type |
|---------------------------|-----------------------|
| 200 OK                    | String                |
| 500 Internal Server Error | String                |
| 503 Service Unavailable   | String                |

## **Response examples:**

- 200 OK
- 500 Internal Server Error

"Robot does not respond"

• 503 Service Unavailable

"Robot unavailable in emergency state"

## 3.2.5 Asking the arm to relax

## Path:

PUT/relax

**Description:** The function sets the arm in the "relaxed" state. The arm stops moving without retaining its last position. In this state, the user can move the robotic arm by hand (e. g., to verify/test a motion trajectory).

Related REST API functions: PUT/freeze

Response content type: text/plain

## **Response body:**

| HTTP status code          | Response schema/ type |
|---------------------------|-----------------------|
| 200 OK                    | -                     |
| 500 Internal Server Error | String                |
| 503 Service Unavailable   | String                |

## **Response examples:**

- 200 OK
- 500 Internal Server Error

"Robot does not respond"

• 503 Service Unavailable

"Robot unavailable in emergency state"

## 3.2.6 Asking the arm to go to the freeze state

## Path:

PUT/freeze

**Description:** The function sets the arm in the "freeze" state. The arm stops moving, retaining its last position.

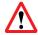

In the state, it is not advisable to move the arm by hand as this can cause damage.

Related REST API functions: PUT/relax

Response content type: text/plain

#### **Response body:**

| HTTP status code          | Response schema/ type |
|---------------------------|-----------------------|
| 200 OK                    | -                     |
| 500 Internal Server Error | String                |
| 503 Service Unavailable   | String                |

## **Response examples:**

- 200 OK
- 500 Internal Server Error
  "Robot does not respond"
- 503 Service Unavailable

"Robot unavailable in emergency state"

## 3.2.7 Asking the arm to move to a pose

#### Path:

PUT/poses/run

**Description:** The function allows for setting a trajectory of one or more waypoints to move the robotic arm smoothly from one pose to another. In the trajectory, each waypoint is a set of output flange angles (in degrees) of the six servos in the arm joints.

**Note:** Similarly, you can move the arm from one pose to another through one or more waypoints using the *PUT/pose* function. When the arm is executing a trajectory of *PUT/pose* waypoints, it stops for a short moment at each preset waypoint. With the *PUT/poses/run* function, the arm moves smoothly though all waypoints without stopping, which reduces the overall time of going from one pose to another.

Related REST API functions: PUT/pose, GET/pose

**Request body:** The request body is in accordance with the **Pose schema**. It specifies the angles that each of the six servos should reach to move the arm through a number of waypoints to a new pose.

Request content type: application/json

**Request parameters:** 

| Parameter Parameter | Description                                                                                                    |
|---------------------|----------------------------------------------------------------------------------------------------|
| speed               | The parameter sets the speed (in % max. speed) at which servos should move to the required angles. The <b>admissible value range</b> is from 1 to 100.                                                                                                    |
|                     | ATTENTION! SPECIFYING THE "speed" PARAMETER IS MANDATORY OTHERWISE AN ERROR IS GENERATED.                                                                                                    |
|                     | Type: number (double)                                                                                                    |
|                     | Included as: query                                                                                                    |
|                     | The parameter sets the type of motion the arm should use to get to the specified pose through one or more waypoints. <b>Admissible values</b> are as follows:                                                                                                    |
| type                | JOINT     When set to this motion type, the arm moves from one waypoint to another along a trajectory that has been calculated as the most convenient one. The trajectory can be described as a set of joint angles connected into a curve.                                  |
|                     | • LINEAR When the motion type is LINEAR, the arm moves from one waypoint to another along a straight line. This motion takes more time than with the <i>type</i> parameter set to JOINT. However, the trajectory is entirely predictable, unlike with the JOINT type motion. |
|                     | When the user specifies no value for the parameter, it is set to the default one—JOINT.                                                                                                    |
| Included as: query  |                                                                                                    |
| tcp_max_velocity    | The parameter defines the limit velocity in meters per second that an end effector can reach at its TCP while moving.                                                                                                    |
|                     | It is not mandatory. When the user specifies no value for it, it is set to default. The default setting is 2 m/s. The <b>admissible value range</b> is from 0.001 to 2 m/s.                                                                                                  |
|                     | Included as: query                                                                                                    |

## **Request example:**

```
[
    "angles": [
     61,
     -98,
     -122,
     -49,
     89,
     -28
    ]
}
```

## **Response body:**

| HTTP status code          | Description                | Response schema/ type |
|---------------------------|----------------------------|-----------------------|
| 200 OK                    | Success                    | -                     |
| 400 Bad Request           | Message parsing error      | String                |
| 412 Precondition Failed   | Incorrect input parameters | String                |
| 500 Internal Server Error | Arm error                  | String                |
| 503 Service Unavailable   | Arm emergency              | String                |

Response content type: text/plain

## **Response examples:**

200 OK

• 400 Bad Request

"Incorrect format of input Message"

• 412 Precondition Failed

"Unreachable Pose",
"Collision detected"

500 Internal Server Error

"Robot does not respond"

• 503 Service Unavailable

"Robot unavailable in emergency state"

## 3.2.8 Asking the arm to move to a position

#### Path:

PUT/positions/run

**Description:** The function allows for setting a trajectory of one or more waypoints to move the robotic arm smoothly from one position to another. In the trajectory, each waypoint is described as a set of x, y, and z coordinates, as well as roll, pitch, and yaw rotation angles. The coordinates define the desired distance (in meters) from the zero point to the TCP along the x, y, and z axes accordingly. Roll stands for the desired TCP rotation angle around the x axis; pitch—the desired TCP rotation angle around the y axis; yaw—the desired TCP rotation angle around the z axis. All rotation angles are in radians.

**Note:** Similarly, you can move the arm from one position to another through one or more waypoints using the *PUT/position* request. When the arm is executing a trajectory of *PUT/position* waypoints, it stops for a short moment at each preset waypoint. With the *PUT/positions/run* function, the arm moves smoothly though all waypoints without stopping, which reduces the overall time of going from one position to another.

**Related REST API functions:** PUT/position, PUT/positions/run

**Request body:** The request body is in accordance with the **Position schema**. It specifies the coordinates (x, y, z) and rotation angles (roll, pitch, yaw) of all the waypoints on the trajectory from the initial TCP position to the required one.

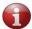

Make sure to specify all point (x, y, z) and rotation (roll, pitch, yaw) properties in the request body. Otherwise, the function returns a 400 Bad Request error.

Request type: application/json

## **Request parameters:**

| Parameter          | Description                                                                                                    |
|--------------------|----------------------------------------------------------------------------------------------------|
| speed              | The parameter sets the speed (in % max speed) at which the arm should move to the required position. The <b>admissible value range</b> is from 1 to 100.                                                                                                    |
|                    | ATTENTION! SPECIFYING THE "speed" PARAMETER IS MANDATORY OTHERWISE AN ERROR IS GENERATED.                                                                                                    |
|                    | Type: number (double)                                                                                                    |
|                    | Included as: query                                                                                                    |
|                    | The parameter sets the type of motion the arm should use to get to the specified position through one or more waypoints. <b>Admissible values</b> are as follows:                                                                                                    |
| type               | JOINT     When set to this motion type, the arm moves from one waypoint to another along a trajectory that has been calculated as the most convenient one. The trajectory can be described as a set of joint angles connected into a curve.                                  |
|                    | • LINEAR When the motion type is LINEAR, the arm moves from one waypoint to another along a straight line. This motion takes more time than with the <i>type</i> parameter set to JOINT. However, the trajectory is entirely predictable, unlike with the JOINT type motion. |
|                    | When the user specifies no value for the parameter, it is set to the default one—JOINT.                                                                                                    |
| Included as: query |                                                                                                    |
| tcp_max_velocity   | The parameter defines the limit velocity in meters per second that an end effector can reach at its TCP while moving.                                                                                                    |
|                    | It is not mandatory. When the user specifies no value for it, it is set to default. The default setting is 2 m/s. The <b>admissible value range</b> is from 0.001 to 2 m/s.                                                                                                  |
|                    | Included as: query                                                                                                    |

## **Request example:**

```
[
    "point": {
        "x": 0.3,
        "y": -0.4,
        "z": 0.2
    },
    "rotation": {
        "roll": 3.14,
        "pitch": 0,
        "yaw": 0.5
    }
}
```

## Response body:

| HTTP status code          | Description                | Response schema/ type |
|---------------------------|----------------------------|-----------------------|
| 200 OK                    | Success                    | -                     |
| 400 Bad Request           | Message parsing error      | String                |
| 412 Precondition Failed   | Incorrect input parameters | String                |
| 500 Internal Server Error | Arm error                  | String                |
| 503 Service Unavailable   | Arm emergency              | String                |

## **Response examples:**

- 200 OK
- 400 Bad Request

"Incorrect format of input Message"

## • 412 Precondition Failed

```
"Unreachable Position",
"Collision detected,"
"Invalid velocity parameter: is not in (0, 2] range",
"Not present"
```

## • 500 Internal Server Error

"Robot does not respond"

## • 503 Service Unavailable

"Robot unavailable in emergency state"

## 3.2.9 Setting high signal level on a digital output

## Path:

PUT/signal/output/{port}/high

**Description:** The function sets the digital output specified in the *{port}* parameter of the request path to the HIGH signal level.

## ATTENTION! SPECIFYING THE {port} PARAMETER IS MANDATORY!

A digital output is a physical port on the back panel of the control box. Since the control box has two digital outputs, the parameter value can be either l (corresponds to Relay output 1) or 2 (corresponds to Relay output 2).

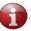

For location of the digital outputs, refer to the document <u>Hardware Installation</u> *Manual*.

**Related REST API functions:** *GET/signal/output/{port}, PUT/signal/output/{port}/low* 

Response content type: text/plain, application/json

#### **Response body:**

| HTTP status code          | Response schema/ type      |
|---------------------------|----------------------------|
| 200 OK                    | -                          |
| 412 Precondition Failed   | Incorrect input parameters |
| 500 Internal Server Error | String                     |
| 503 Service Unavailable   | String                     |

## **Response examples:**

- 200 OK
- 412 Precondition Failed

"Unable parameter value {13}"

• 500 Internal Server Error

"Robot does not respond"

• 503 Service Unavailable

"Robot unavailable in emergency state"

# 3.2.10 Setting low signal level on a digital output

### Path:

PUT /signal/output/{port}/low

**Description:** The function sets the digital output specified in the *{port}* parameter of the request path to the LOW signal level.

#### ATTENTION! SPECIFYING THE {port} PARAMETER IS MANDATORY!

A digital output is a physical port on the back panel of the control box. Since the control box has two digital outputs, the parameter value can be either *I* (corresponds to Relay output 1) or 2 (corresponds to Relay output 2). For location of the digital outputs and their detailed description, refer to the document Hardware Installation Manual.

**Related REST API functions:** *PUT/signal/output/{port}/high, GET/signal/output/{port}/* 

Response content type: text/plain, application/json

#### Response body:

| HTTP status code          | Response schema/ type      |
|---------------------------|----------------------------|
| 200 OK                    | String                     |
| 412 Precondition Failed   | Incorrect input parameters |
| 500 Internal Server Error | String                     |
| 503 Service Unavailable   | String                     |

## **Response examples:**

- 200 OK
- 412 Precondition Failed

"Unable parameter value {13}"

• 500 Internal Server Error

"Robot does not respond"

• 503 Service Unavailable

"Robot unavailable in emergency state"

## 3.2.11 Recovering the arm after an emergency

#### Path:

PUT/recover

**Description:** The function recovers the arm after an emergency, setting its motion status to IDLE. Recovery is possible only after an emergency that is not fatal (a non-fatal error corresponds to the ERROR status) (see *GET/status/motion*).

With the 200 OK status code, the function returns either of two values:

- SUCCESS—the recovery has been completed as appropriate
- FAILED—the recovery has failed

Response content type: text/plain

#### **Response body:**

| HTTP status code          | Response schema/ type           |
|---------------------------|---------------------------------|
| 200 OK                    | String enum: [ SUCCESS, FAILED] |
| 500 Internal Server Error | String                          |
| 503 Service Unavailable   | String                          |

#### **Response examples:**

• 200 OK

"SUCCESS",
"FAILED"

500 Internal Server Error

"Robot does not respond"

• 503 Service Unavailable

"Robot unavailable in emergency state"

# 3.2.12 Adding an obstacle to the arm's environment

#### Path:

PUT/environment

**Description:** The function enables adding obstacles to the environment of a robotic arm for collision detection purposes.

An *obstacle* is any object, such as a control box or a wall, in the way of an arm to be taken into consideration for collision detection. An obstacle can be one of the following types:

- **BOX** typically used to describe obstacles with a shape reminding that of a box.
- **CAPSULE**—preferred for objects of cylindrical shape or having complex structure and irregular outlines. In the latter two cases, it is also possible to describe an obstacle using multiple capsules.
- **PLANE**—recommended for describing plain-surface objects, such as a wall or a table.

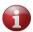

After a power-off, any obstacle settings for a specific environment are reset to defaults (cleared from the device memory).

**Note:** With *a single PUT/environment request*, it is possible to add *only one obstacle*. To add multiple obstacles, create and send the required quantity of PUT/environment requests.

**Request body:** The request body is in accordance with the **Obstacle schema** and contains a single data array comprising the following:

- **Obstacle type**—a geometric pattern, roughly describing the shape of an obstacle for collision detection purposes—**BOX, CAPSULE,** and **PLANE.**
- Name—any random name as defined by the user for a specific obstacle type (e.g., "first box").
- **Obstacle properties**—spatial location in space and / or dimensions of a specific obstacle. Each obstacle type has its own set of properties as described in the table below.

| Type    | Properties                                                                                                    |
|---------|----------------------------------------------------------------------------------------------------|
|         | - <b>sides</b> —the x, y, and z coordinates defining the spatial dimensions of an obstacle (i.e., length, width, depth).                                                                     |
|         | - <b>position</b> —a set of the x, y, and z coordinates, as well as <i>roll</i> , <i>pitch</i> and <i>yaw</i> angles defining the location of an obstacle in space.                          |
| BOX     | The coordinate values are distances (in meters) along the $x$ , $y$ , and $z$ axes accordingly, measured from the obstacle's center point relative to the zero point (see <b>Glossary</b> ). |
|         | Roll, pitch and yaw are rotation angles (in radians) of the obstacle's center point relative to the zero point.                                                                              |
|         | - radius—the radius (in meters) of the capsule shape incorporating an obstacle, measured from the obstacle's center point                                                                    |
| CAPSULE | - <b>start point</b> —the starting x, y, and z coordinates (in meters) of the capsule shape length relative to the zero point                                                                |
|         | - end point—the end x, y, and z coordinates (in meters) of the capsule shape length relative to the zero point                                                                               |
| PLANE   | - <b>points</b> —at least three points constituting a single plane; each of the points is described as a set of x, y, and z coordinates (in meters) on the plane                             |

**Related REST API functions:** *GET/environment, GET/environment/{obstacle}, DELETE/environment, DELETE/environment/{obstacle}* 

#### **Request example:**

```
"obstacleType": "BOX",
    "name": "example box",
    "sides": {
     "x": 0.1,
"y": 0.1,
      "z": 0.1
    },
    "position": {
     "point": {
      "x": 1,
      "y": 1,
      "z": 1
    "roll": 0,
      "pitch": 0,
      "yaw": 0
    }
   }
  },
   "obstacleType": "CAPSULE",
   "name": " example_capsule",
"radius": 0.1,
    "startPoint": {
     "x": 0.5,
      "y": 0.5,
      "z": 0.2
  "x": 0.5,
      "y": 0.5,
      "z": 0.2
   }
  },
    "obstacleType": "PLANE",
    "name": "example_plane",
"points": [
      "x": -0.5,
      "y": 0.2,
      "z": 0
    },
      "x": -0.5,
      "y": 0,
      "z": 0
    },
      "x": -0.5,
      "y": 0
      "z": 0.1
    },
   ]
  }
1
```

**Response content type**: text/plain

## **Response body**:

| HTTP status code          | Response schema/ type      |
|---------------------------|----------------------------|
| 200 OK                    | Obstacle schema            |
| 412 Precondition Failed   | Incorrect input parameters |
| 500 Internal Server Error | String                     |
| 503 Service Unavailable   | String                     |

## **Response examples:**

- 200 OK
- 412 Precondition Failed

"Unable parameter value {13}"

• 500 Internal Server Error

"Robot does not respond"

• 503 Service Unavailable

"Robot unavailable in emergency state"

# 3.2.13 Setting the arm into a transportation pose

#### Path:

PUT/pack

**Description:** The function sets the arm into a preset pose for transportation.

Response content type: text/plain

#### Response body:

| HTTP status code          | Response schema/ type |  |
|---------------------------|-----------------------|--|
| 200 OK                    | String                |  |
| 500 Internal Server Error | String                |  |
| 503 Service Unavailable   | String                |  |

## **Response examples:**

- 200 OK
- 500 Internal Server Error

"Robot does not respond"

• 503 Service Unavailable

"Robot unavailable in emergency state"

## 3.2.14 Quitting the untwisting mode

#### Path:

PUT/untwisting/finish

**Description:** The function enables users to verify the results of untwisting and quit the untwisting mode. In the untwisting mode, PUT and other API requests to move the arm are unavailable, until untwisting is completed. Users can only work with GET requests.

The arm goes into the untwisting mode after an emergency shutdown if a *twist* is detected on one or more motors in its joints during initialization. Simultaneously, a twist detection alert is generated, containing the following information:

- which axis (one or more) has a motor with a twist
- how many turns to make to untwist the axis (axes)
- in which direction to make the turns

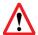

A twist is when a motor has made more than 360° turn. Multiple twists can lead to wire breaks and other irreparable damages.

**Attention!** Before applying the function, you have to untwist motor(s) manually as instructed in the associated twist detection alert and taking into consideration the location of the arm axes.

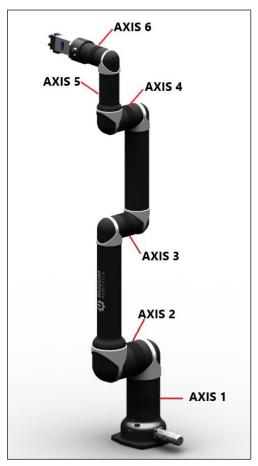

**Request body:** The function has no request body.

**Response body**: The function either notifies about successful completion of manual untwisting or returns a twist detection alert.

| HTTP status code          | Description   | Response schema/ type |
|---------------------------|---------------|-----------------------|
| 200 OK                    | Success       | String                |
| 500 Internal Server Error | Arm error     | String                |
| 503 Service Unavailable   | Arm emergency | String                |

Response content type: text/plain

### **Response examples:**

- 200 OK
- 500 Internal Server Error

"Robot does not respond"

• 503 Service Unavailable

"Robot unavailable in emergency state"

# 3.2.15 Setting tool properties

#### Path:

POST/tool/info

**Description:** The function enables setting tool properties for collision detection purposes, in particular:

- **name** any random name of the work tool defined by the user (e.g., "gripper").
- actual TCP position described as a set of the following properties:
  - **point**—x, y, and z coordinates defining the offset (in meters) along the x, y, and z axes accordingly from the original TCP (see **Glossary**) after adding / changing the work tool.
  - **rotation angles**—*roll, pitch*, and *yaw*. *Roll* stands for the actual TCP rotation angle around the *x* axis; *pitch*—the actual TCP rotation angle around the *y* axis; *yaw*—the actual TCP rotation angle around the *z* axis. All rotation angles are in radians and relative to the physical center point of the arm base.

Related REST API functions: GET/tool/info, GET/tool/shape, POST/tool/shape

Request content type: JSON, text/plain

**Request body:** The request body is in accordance with the **Tool info schema**.

#### **Request example:**

```
"name": " gripper",
"tcp": {
    "x": 0.3,
    "y": -0.4,
    "z": 0.2
    },
    "rotation": {
        "roll": 3.14,
        "pitch": 0,
        "yaw": 0.5
    }
},
```

Response content type: application/json, text/plain

## **Response body:**

| HTTP status code          | Description                | Response schema/ type |
|---------------------------|----------------------------|-----------------------|
| 200 OK                    | Tool info schema           | Tool info schema      |
| 400 Bad Request           | Message parsing error      | String                |
| 412 Precondition Failed   | Incorrect input parameters | String                |
| 500 Internal Server Error | Arm error                  | String                |

## **Response examples:**

#### • 200 OK

```
"name": " gripper",
"tcp": {
    "x": 0.3,
        "y": -0.4,
        "z": 0.2
    },
    "rotation": {
        "roll": 3.14,
        "pitch": 0,
        "yaw": 0.5
    }
},
```

#### • 400 Bad Request

"Incorrect format of input Message"

#### • 412 Precondition Failed

```
"Unreachable Pose",
"Collision detected"
```

#### • 500 Internal Server Error

"Robot does not respond"

# 3.2.16 Setting the tool shape

#### Path:

POST/tool/shape

**Description:** The function enables setting tool shape for collision detection purposes by defining the following properties:

- radius radius of the work tool (in meters) measured from its physical center point.
- **begin** the start x, y, and z coordinates of the work tool capsule measured as a distance (in meters) from the original TCP.
- **finish** the end x, y, and z coordinates of the work tool capsule measured as a distance (in meters) from the original TCP.

Related REST API functions: GET/tool/info, GET/tool/shape, POST/tool/info

Request content type: JSON, text/plain

**Request body:** The request body is in accordance with the **Tool shape schema**.

#### **Request example:**

**Response content type:** application/json, text/plain

#### **Response body:**

| HTTP status code          | Description                | Response schema/ type |
|---------------------------|----------------------------|-----------------------|
| 200 OK                    | Tool shape schema          | Tool shape schema     |
| 400 Bad Request           | Message parsing error      | String                |
| 412 Precondition Failed   | Incorrect input parameters | String                |
| 500 Internal Server Error | Arm error                  | String                |

#### **Response examples:**

• 200 OK

```
"shape": [
    "radius": 0.5,
    "begin": {
        "x": 0.3,
        "y": -0.4,
        "z": 0.2
    },
    "finish": {
        "x": 0.3,
        "y": -0.4,
        "z": 0.2
    }
}
```

#### • 400 Bad Request

"Incorrect format of input Message"

#### • 412 Precondition Failed

```
"Unreachable Pose",
"Collision detected"
```

#### • 500 Internal Server Error

"Robot does not respond"

# 3.2.17 Setting a new zero point position

#### Path:

POST/base

**Description:** The function enables setting a new zero point position of the robotic arm as required for the current user environment (e.g., considering the surrounding obstacles). The new zero point position is described as a set of x, y, and z coordinates, as well as roll, pitch, and yaw rotation angles. The coordinates define the desired offset (in meters) from the physical center point of the arm base (original zero point) along the x, y, and z axes accordingly. Roll stands for the rotation angle around the x axis; pitch—the rotation angle around the y axis; yaw—the rotation angle around the z axis. All rotation angles are in radians and relative to the physical center point of the arm base.

## Related REST API functions: GET/base

Request content type: application/json

**Request body:** The request body is in accordance with the **Position schema**. It specifies the coordinates and rotation angles of the new zero point.

## **Request example:**

```
{
   "point": {
      "x": 0.3,
      "y": -0.4,
      "z": 0.2
},
   "rotation": {
      "roll": 3.14,
      "pitch": 0,
      "yaw": 0.5
}
```

Response content type: application/json, text/plain

#### **Response body:**

| HTTP status code          | Description                | Response schema/ type |
|---------------------------|----------------------------|-----------------------|
| 200 OK                    | Success                    | String                |
| 400 Bad Request           | Message parsing error      | String                |
| 412 Precondition Failed   | Incorrect input parameters | String                |
| 500 Internal Server Error | Arm error                  | String                |

#### **Response examples:**

- 200 OK
- 400 Bad Request

"Incorrect format of input Message"

412 Precondition Failed

```
"Unreachable Position",
"Collision detected"
```

• 500 Internal Server Error

"Robot does not respond"

# 3.3 Requests to delete parameters of the arm (DELETE)

# 3.3.1 Removing all obstacles from the arm environment

#### Path:

DELETE/environment

**Description:** The function removes preset obstacles from the environment of a robotic arm. An *obstacle* is any object, such as a control box or a wall, in the way of an arm to be taken into consideration for collision detection.

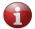

After a power-off, any obstacle settings for a specific environment are reset to defaults (cleared from the device memory).

**Related REST API functions:** *GET/environment, GET/environment/{obstacle}, PUT/environment, DELETE/environment/{obstacle}* 

**Request body:** The function has no request body.

Response content type: text/plain

#### **Response body:**

| HTTP status code          | Response schema/ type |
|---------------------------|-----------------------|
| 200 OK                    | Success               |
| 500 Internal Server Error | String                |
| 503 Service Unavailable   | String                |

## **Response examples:**

- 200 OK
- 500 Internal Server Error

"Robot does not respond"

• 503 Service Unavailable

"Robot unavailable in emergency state"

# 3.3.2 Removing a specific obstacle from the arm environment

#### Path:

DELETE/environment/{obstacle}

**Description:** The function enables removing a single preset obstacle as specified in the *{obstacle}}* parameter from the environment of a robotic arm.

## ATTENTION! SPECIFYING THE {obstacle} PARAMETER IS MANDATORY!

An *obstacle* is any object, such as a control box or a wall, in the way of an arm to be taken into consideration for collision detection.

Related REST API functions: DELETE/environment, GET/environment,

GET/environment/{obstacle}, PUT/environment

**Request body:** The function has no request body.

Response content type: text/plain

#### Response body:

| HTTP status code          | Response schema/ type |
|---------------------------|-----------------------|
| 200 OK                    | Success               |
| 500 Internal Server Error | String                |
| 503 Service Unavailable   | String                |

#### **Response examples:**

- 200 OK
- 500 Internal Server Error

"Robot does not respond"

• 503 Service Unavailable

"Robot unavailable in emergency state"

# **ANNEX 1. RESPONSE/ REQUEST SCHEMAS**

The Annex contains schemas for structuring the API requests and responses described in the above sections.

# **Position schema**

| Schema (property) | Property content                                                                          | Examples                                       |
|-------------------|-------------------------------------------------------------------------------------------|------------------------------------------------|
| Point             | y: double number (meters)                                                                 | { "x": 0.3, "y": -0.4, "z": 0.2 }              |
| Rotation          | roll: double number (radians) pitch: double number (radians) yaw: double number (radians) | { "roll": "3.14", "pitch": "0", "yaw": "0.5" } |

## Pose schema

| Property | Property content         | Example                                                                             |
|----------|--------------------------|-------------------------------------------------------------------------------------|
| Angles   | Double numbers (degrees) | {     "angles": [     "61",     "-98",     "-122",     "-49",     "89",     "-28" ] |

## Motor status array schema

| Property           | Property content          | Example                                                               |
|--------------------|---------------------------|-----------------------------------------------------------------------|
| ingle              | Double number (degrees)   |                                                                       |
| Rotor velocity     | Double number (RPM)       | {<br>=="angle": "168.89699",                                          |
| RMS current        | Double number (Amperes)   | "rotorVelocity": "-0.00064343837",                                    |
| Voltage            | Double number (Volts)     | "rmsCurrent": "0.01",                                                 |
| Phase current      | Double number (Amperes)   | "voltage": "47.795017",<br>"phaseCurrent": "0.01",                    |
| Stator temperature | Double number (degrees C) | "statorTemperature": "27.990631",                                     |
| Servo temperature  | Double number (degrees C) | "servoTemperature": "31.739925",<br>"velocityError": "-0.022674553",  |
| Velocity error     | Double number (RPM)       | "velocityErior: -0.022074333 , "velocitySetpoint": "-0.02331799",     |
| Velocity setpoint  | Double number (RPM)       | "velocityOutput": "0.01",                                             |
| Velocity output    | Double number (Amperes)   | "velocityFeedback": "-0.00064343837"<br>"positionError": "0.0385437", |
| Velocity feedback  | Double number (RPM)       | "positionSetpoint": "168.93799",                                      |
| Position error     | Double number (degrees)   | "positionOutput": "0.01",                                             |
| Position setpoint  | Double number (degrees)   | "positionFeedback": "168.89944",                                      |
| Position output    | Double number (RPM)       |                                                                       |
| Position feedback  | Double number (degrees)   |                                                                       |

# Tool info schema

| Schema (property) | Property content                                                                                | Examples                                       |
|-------------------|-------------------------------------------------------------------------------------------------|------------------------------------------------|
| Name              | String                                                                                          | { "name": "gripper", }                         |
| TCP               |                                                                                                 | TCP                                            |
|                   | y: double number (meters)                                                                       | { "x": "0.3", "y": "-0.4", "z": "0.2" }        |
|                   | roll: double number (radians)<br>pitch: double number (radians)<br>yaw: double number (radians) | { "roll": "3.14", "pitch": "0", "yaw": "0.5" } |

# **Tool shape schema**

| Schema | Property content                                                                                                    | Examples                                                                                                    |  |
|--------|----------------------------------------------------------------------------------------------------|----------------------------------------------------------------------------------------------------|--|
| Shape  | radius: double number (meters) begin: x: double number (meters) y: double number (meters) z: double number (meters) finish: x: double number (meters) y: double number (meters) z: double number (meters) | {     "shape": [     {         "radius": 0.5,         "begin": {         "x": 0.3,         "y": -0.4,         "z": 0.2         },         "finish": {         "x": 0.3,         "y": -0.4,         "z": 0.2         } } |  |

The figure below is an illustration of a defined tool shape.

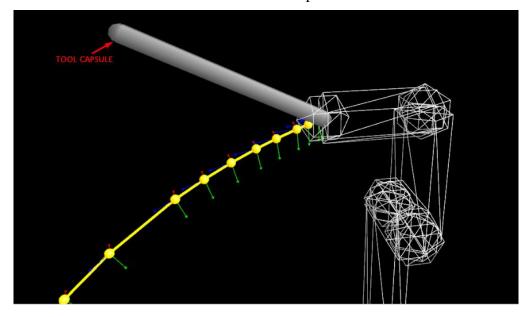

# **Obstacle schema**

| Property content                                                                                                    | Examples                                                                                                    |
|----------------------------------------------------------------------------------------------------|----------------------------------------------------------------------------------------------------|
| String enum: [BOX, CAPSULE, PLANE] String                                                                                                    | { "obstacleType": "BOX", "name": "workspace" }                                                                                                    |
|                                                                                                    |                                                                                                    |
| obstacleType: string name: string  x: double number (meters) y: double number (meters) z: double number (meters)                                           | {     "obstacleType": "BOX",     "name": "first_box",     "sides": {         "x": 0.3,         "y": -0.4,         "z": 0.2                                                                                                    |
| x: double number (meters) y: double number (meters) z: double number (meters)                                                                              | }, "centerPosition": { "point": { "x": 0.3, "y": -0.4, "z": 0.2                                                                                                    |
| roll: double number (radians) pitch: double number (radians) yaw: double number (radians)                                                                  | }, "rotation": { "roll": 3.14, "pitch": 0, "yaw": 0.5 } }                                                                                                    |
|                                                                                                    |                                                                                                    |
| obstacleType: string name: string radius: double number (meters) startPoint: x: double number (meters) y: double number (meters) z: double number (meters) | { "obstacleType": "CAPSULE", "name": "first_capsule", "radius": 0.5, "startPoint": { "x": 0.3, "y": -0.4, "z": 0.2                                                                                                    |
| endPoint: x: double number (meters) y: double number (meters) z: double number (meters)                                                                    | }, "endPoint": { "x": 0.3, "y": -0.4, "z": 0.2 } }                                                                                                    |
|                                                                                                    |                                                                                                    |
| obstacleType: string name: string points:  x: double number (meters) y: double number (meters) z: double number (meters)                                   | {     "obstacleType": "PLANE",     "name": "first_plane",     "points": [                                                                                                    |
|                                                                                                    | String enum: [BOX, CAPSULE, PLANE] String  obstacleType: string name: string  x: double number (meters) y: double number (meters) z: double number (meters) y: double number (meters) z: double number (radians) pitch: double number (radians) pitch: double number (radians) yaw: double number (radians) yaw: double number (meters)  cobstacleType: string name: string radius: double number (meters) y: double number (meters) y: double number (meters) z: double number (meters) z: double number (meters) z: double number (meters) y: double number (meters) y: double number (meters) y: double number (meters) y: double number (meters) z: double number (meters) y: double number (meters) y: double number (meters) y: double number (meters) y: double number (meters) y: double number (meters) y: double number (meters) y: double number (meters) |

# Version schema

| Schema    | Property content                                    | Examples                                            |
|-----------|-----------------------------------------------------|-----------------------------------------------------|
|           | { "motorsVersion": [ "string"                       | { "motorsVersion": [ "string"                       |
| Version   | ], "safetyVersion": "string",                       | ],<br> safetyVersion": "string",                    |
| , claisin | "usbCanVersion": "string", "wristVersion": "string" | "usbCanVersion": "string", "wristVersion": "string" |
|           | }                                                   | }                                                   |